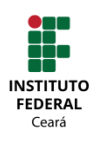

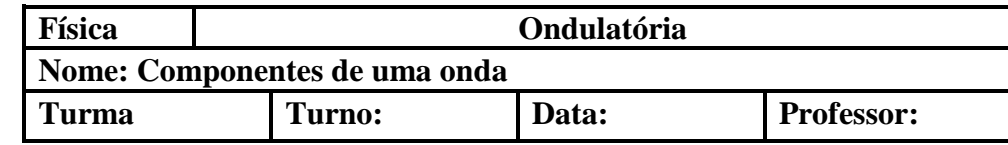

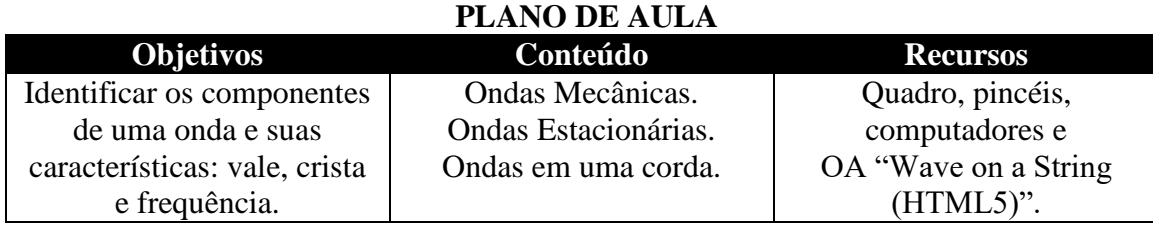

## **PROCEDIMENTOS**

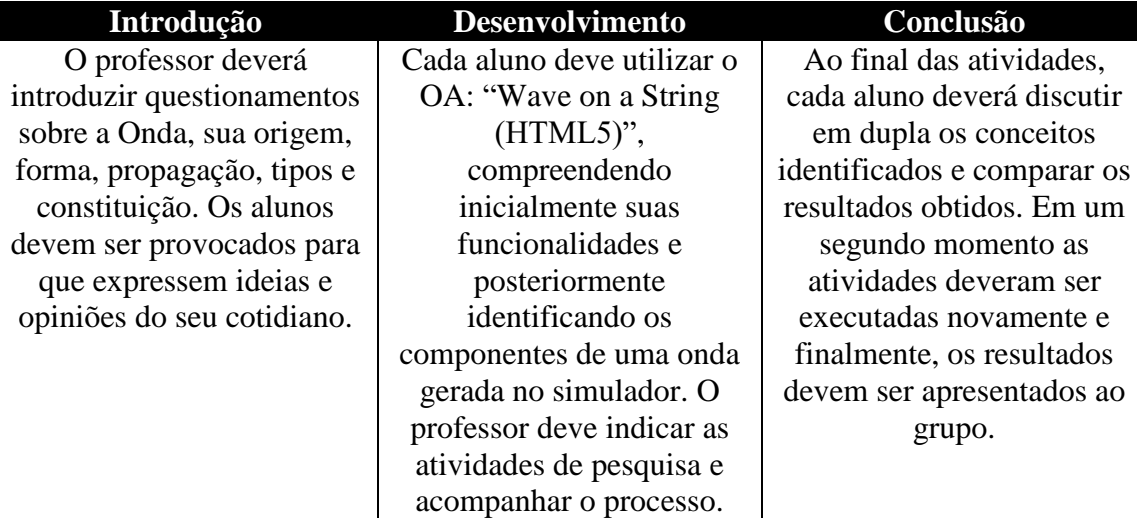

### **ATIVIDADES**

### **APÓS AS ATIVIDADES, O ALUNO DEVERÁ SER CAPAZ DE:**

Utilizando a Taxonomia de Bloom:

Domínio cognitivo Conhecimento:

- Apontar a diferencias de onda em frequências diferentes.
- Relatar onde (em seu cotidiano) é possível encontrar o tipo de onda estudado.

Domínio cognitivo Compreensão:

- Descrever as componentes de uma onda qualquer.
- Discutir em dupla/grupo os resultados assimilados.
- Explicar com suas palavras o que foi compreendido.

Domínio cognitivo Aplicação:

Interpretar as diversas características de uma onda.

## **RECURSOS DIDÁTICOS**

Essa atividade utiliza o OA "Wave on a String (HTML5)". Disponível no endereço abaixo:

[https://phet.colorado.edu/sims/html/wave-on-a-string/latest/wave-on-a-string\\_en.html](https://phet.colorado.edu/sims/html/wave-on-a-string/latest/wave-on-a-string_en.html)

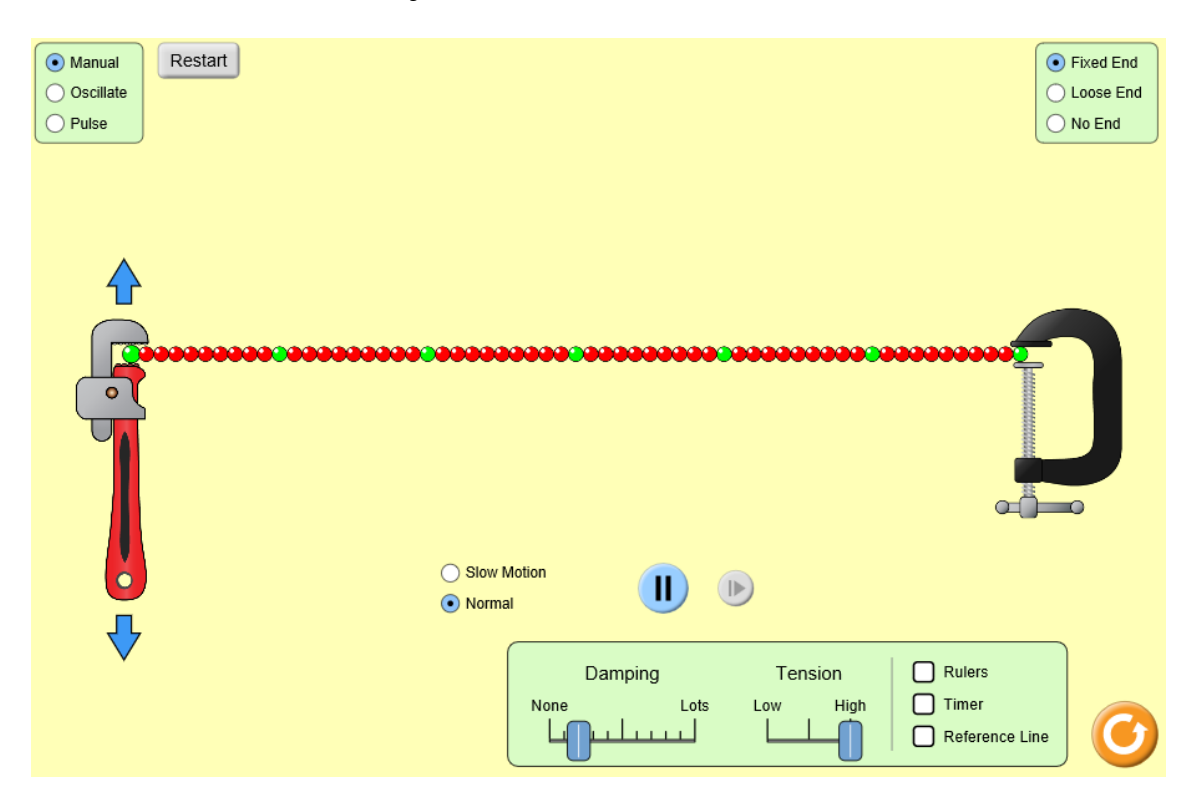

## **DESCRIÇÃO DOS RECURSOS DIDÁTICOS**

No OA "Wave on a Strings (HTML5)", é apresentada uma aplicação virtual que simula a movimentação de ondas mecânica através uma corda. É possível através do OA estabelece relações à velocidade, amplitude, comprimento de onda, frequência, etc., e demais grandezas correspondentes às ondas mecânicas da corda.

Dentre as funcionalidades tem-se:

- Troca do tipo de oscilação: **Manual**, **Oscilante** e **Pulso**. Canto superior esquerdo.
- Opção da extremidade da corda: **Fixa**, **Solta** ou **Sem Fim**. Canto superior esquerdo.
- Quanto ao movimento de oscilação: **Normal** ou **Slow Motion**. Centro da tela.
- Com relação à perda de energia: **Nenhuma** ou **Total Perda**. Painel inferior, lado esquerdo.
- No diz respeito à tensão: **Baixa** ou **Alta**. Painel inferior, centro.
- É possível inserir: um **Cronómetro**, uma **Régua** e deixar **Sem Referência** quanto as medidas. Painel inferior, lado direita.

O OA é desenvolvido em HTML 5, propiciando sua execução em qualquer navegador da web. Encontra-se em duas línguas: inglês e parcialmente em português.

[https://phet.colorado.edu/sims/html/wave-on-a-string/latest/wave-on-a-string\\_en.html](https://phet.colorado.edu/sims/html/wave-on-a-string/latest/wave-on-a-string_en.html) [https://phet.colorado.edu/sims/html/wave-on-a-string/latest/wave-on-a-string\\_pt.html](https://phet.colorado.edu/sims/html/wave-on-a-string/latest/wave-on-a-string_pt.html)

# **ATIVIDADE: VALE E CRISTA**

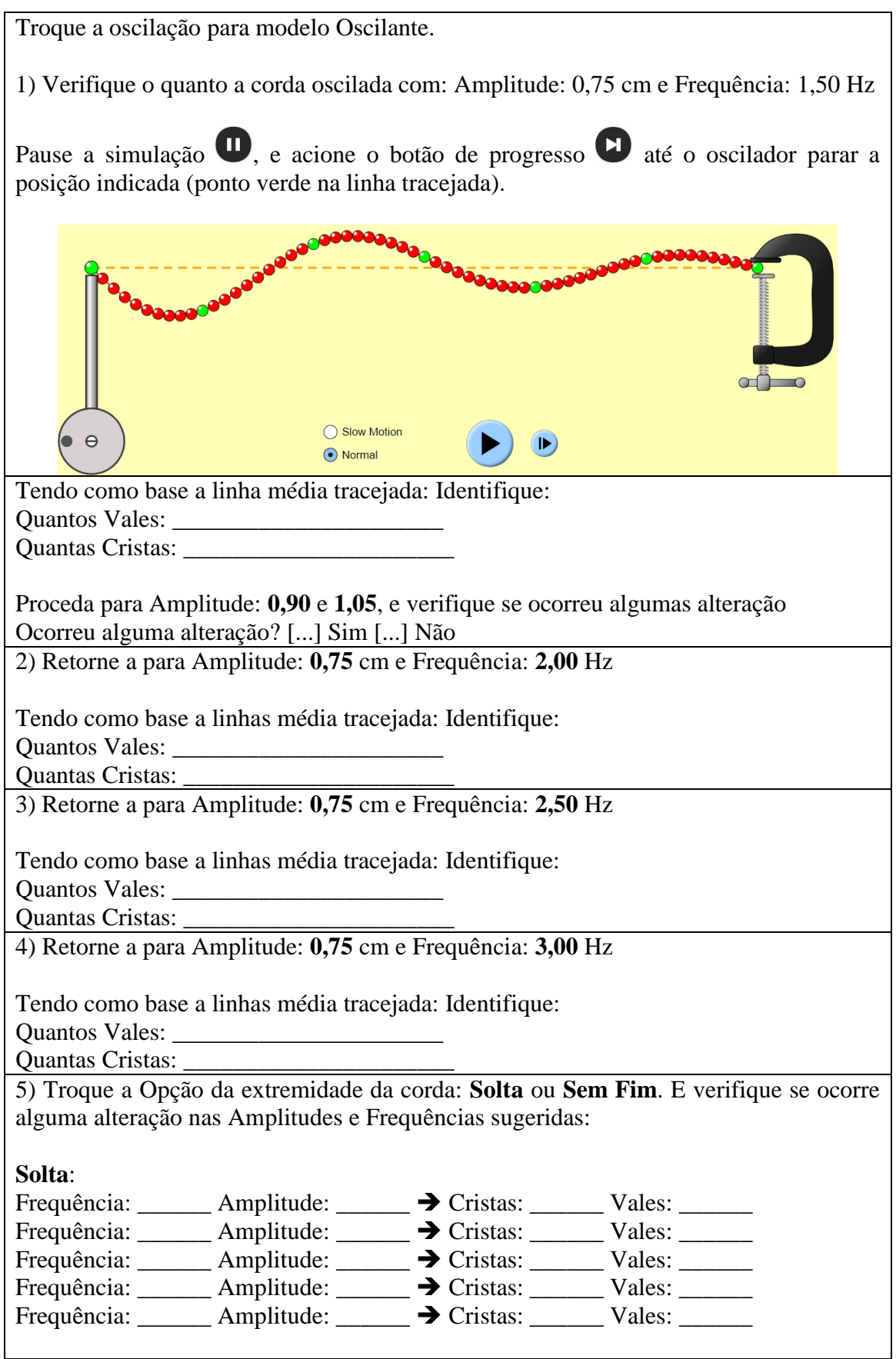

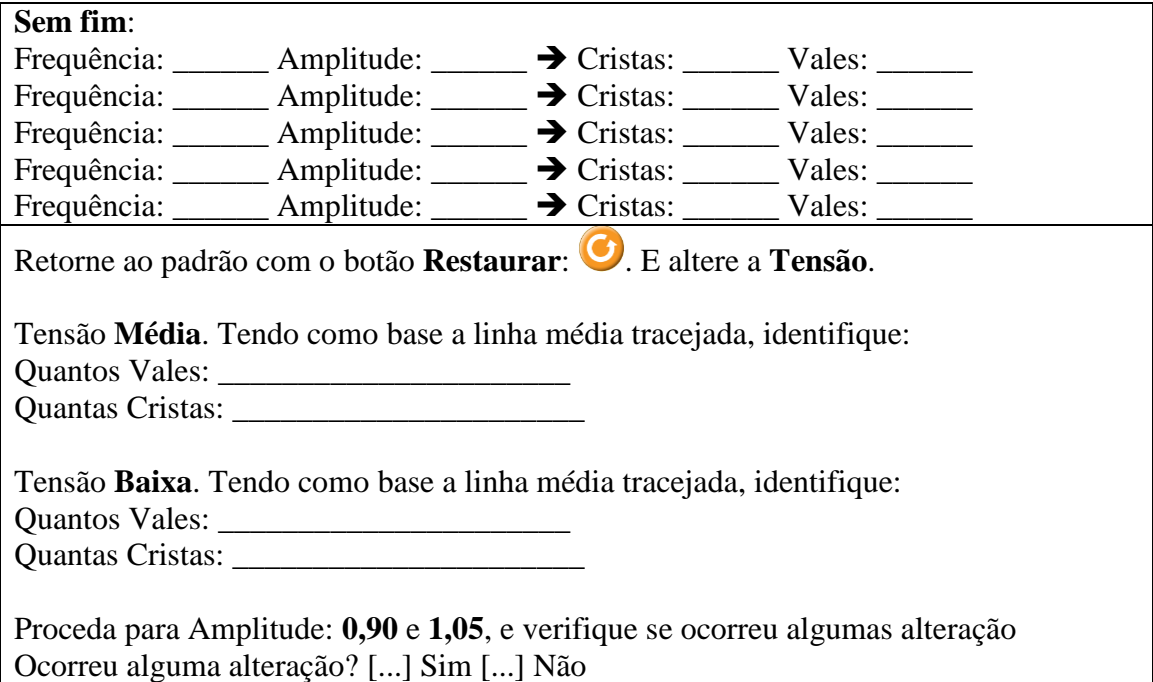

## **ATIVIDADE: CICLO OU FREQUÊNCIA**

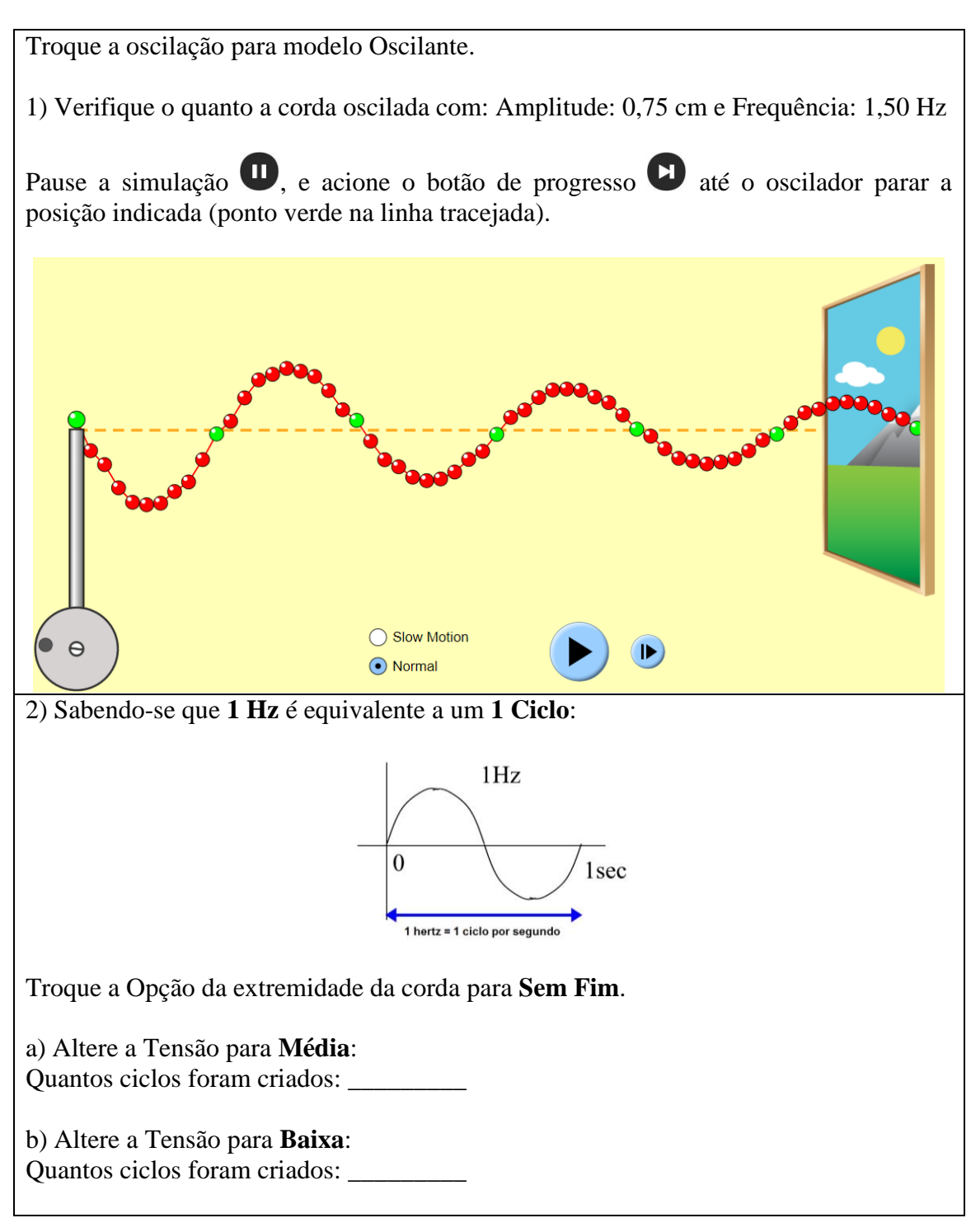

Atividades de análise:

- a) Solicite aos alunos que insiram os dados em uma planilha eletrônica e gere gráficos.
- b) Compartilhe outras simulações realizadas e solicite que os alunos comparem os resultados.
- c) Apresente exemplos de cordas e molas reais para que o alunos possam experiência de forma física os elementos estudados.